$\sim$ 

#### Автономная некоммерческая организация среднего профессионального образования «Новосибирский городской открытый колледж» (AHO CHO «HI'OK»)

Рассмотрено и принято на заседании Педагогического совета AHO CHO «HI'OK» протокол №5 от «31» августа 2020 г.

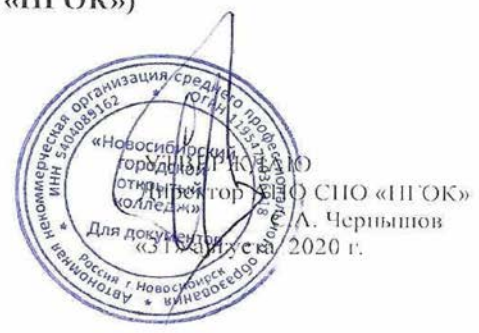

#### РАБОЧАЯ ПРОГРАММА УЧЕБНОЙ ДИСЦИПЛИНЫ

ЕН.02 Информационные технологии в профессиональной деятельности

специальности

38.02.04 Коммерция (по отраслям)

Новосибирск 2020

Рабочая программа учебной дисциплины разработана на основе Федерального государственного образовательного стандарта 38.02.04 Коммерция (по отраслям) и примерной основной образовательной программы по специальности 38.02.04 «Коммерция (по отраслям)»

Организация-разработчик: АНО СПО «Новосибирский городской открытый колледж»

# СОДЕРЖАНИЕ

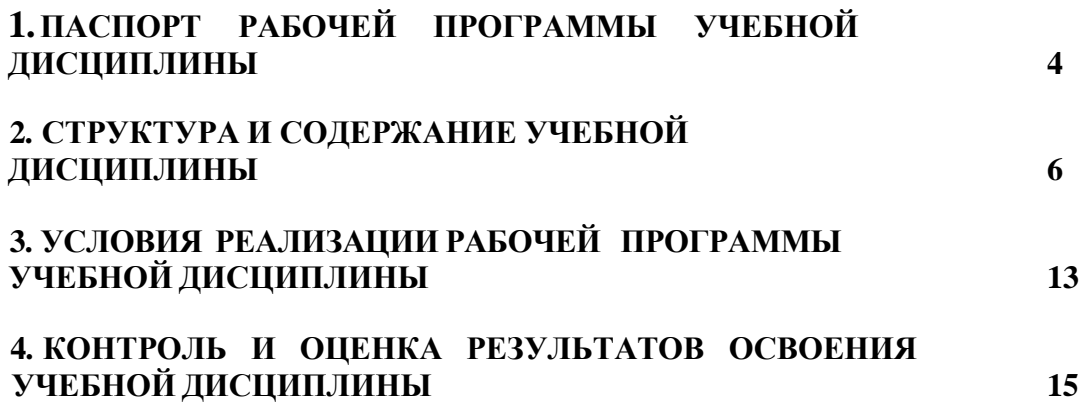

# **1. ПАСПОРТ РАБОЧЕЙ ПРОГРАММЫ УЧЕБНОЙ ДИСЦИПЛИНЫЕН. 02 ИНФОРМАЦИОННЫЕ ТЕХНОЛОГИИ В**

## **ПРОФЕССИОНАЛЬНОЙ ДЕЯТЕЛЬНОСТИ**

#### **1.1. Область применения программы:**

Программа учебной дисциплины является частью основы профессиональной образовательной программы в соответствии с ФГОС по специальности СПО **38.02.04 Коммерция (по отраслям)**, входящей в состав укрупнённой группы **38.00.00 Экономика и управление.**

Рабочая программа учебной дисциплины может быть использована в дополнительном профессиональном образовании для повышения квалификации и работников торговли, для переподготовки преподавателей НПО, профессиональной подготовки агентов коммерческих, кассировторгового зала, контролеров-кассиров, продавцов непродовольственных товаров, продавцов продовольственных товаров.

**1.2. Место дисциплины в структуре основной профессиональной образовательной программы:**

Дисциплина **Информационные технологии в профессиональной деятельности** входит в математический и общий естественнонаучный цикл специальности **38.02.04 Коммерция (по отраслям).**

**1.3. Цели и задачи дисциплины** *-* **требования к результатам освоения дисциплины:**

В результате освоения дисциплины обучающийся должен уметь:

- использовать информационные ресурсы для поиска и хранения информации;

- обрабатывать текстовую и табличную информацию;

- использовать деловую графику и мультимедиа информацию;

- создавать презентации;

- применять антивирусные средства защиты информации;

- читать (интерпретировать) интерфейс специализированного программного обеспечения, находить контекстную помощь, работать с документацией;

- применять специализированное программное обеспечение для сбора, хранения и обработки информации в соответствии с изучаемыми

профессиональными модулями;

- пользоваться автоматизированными системами делопроизводства;

- применять методы и средства защиты информации.

В результате освоения дисциплины обучающийся должен знать:

- основные методы и средства обработки, хранение, передачи и накопления информации;

- назначение, состав, основные характеристики компьютера;

основные компоненты компьютерных сетей, принципы пакетной передачи данных, организацию межсетевого взаимодействия;

- назначение и принципы использования системного и прикладного

программного обеспечения;

- технологию поиска информации в информационнотелекоммуникационной сети «Интернет» (далее «Интернет»);

- принципы защиты информации от несанкционированного доступа;

- правовые аспекты использования информационных технологий и программного обеспечения;

- основные понятия автоматизированной обработки информации;

- направления автоматизации бухгалтерской деятельности;

- назначение, принципы организации и эксплуатации бухгалтерских информационных систем;

- основные угрозы и методы обеспечения информационной безопасности.

Формируемые компетенции:

ОК 4. Осуществлять поиск и использование информации, необходимой для эффективного выполнения профессиональных задач, профессионального и личностного развития.

ОК 5. Использовать информационно-коммуникационные технологии в профессиональной деятельности.

ПК 1.2.На своем участке работы управлять товарными запасами и потоками, организовывать работу на складе, размещать товарные запасы на хранение. ПК 2.1. Использовать данные бухгалтерского учета для контроля результатов и планирования коммерческой деятельности, проводить учет товаров (сырья,материалов, продукции, тары, других материальных ценностей) и

участвовать в их инвентаризации.

ПК 2.2. Оформлять, проверять правильность составления, обеспечивать хранение организационно-распорядительных, товаросопроводительных и иных необходимых документов с использованием автоматизированных

систем.

ПК 2.4. Определять основные экономические показатели работы организации, цены, заработную плату.

# **1.4. Рекомендуемое количество часов на освоение рабочей программыдисциплины:**

максимальной учебной нагрузки обучающегося **100 часов**, в том числе: обязательной аудиторной нагрузки обучающегося **60 часов**,

самостоятельной работы обучающегося **40 часов**.

# **2. СТРУКТУРА И СОДЕРЖАНИЕ УЧЕБНОЙ ДИСЦИПЛИНЫ**

# **2.1. Объем учебной дисциплины и виды учебной работы**

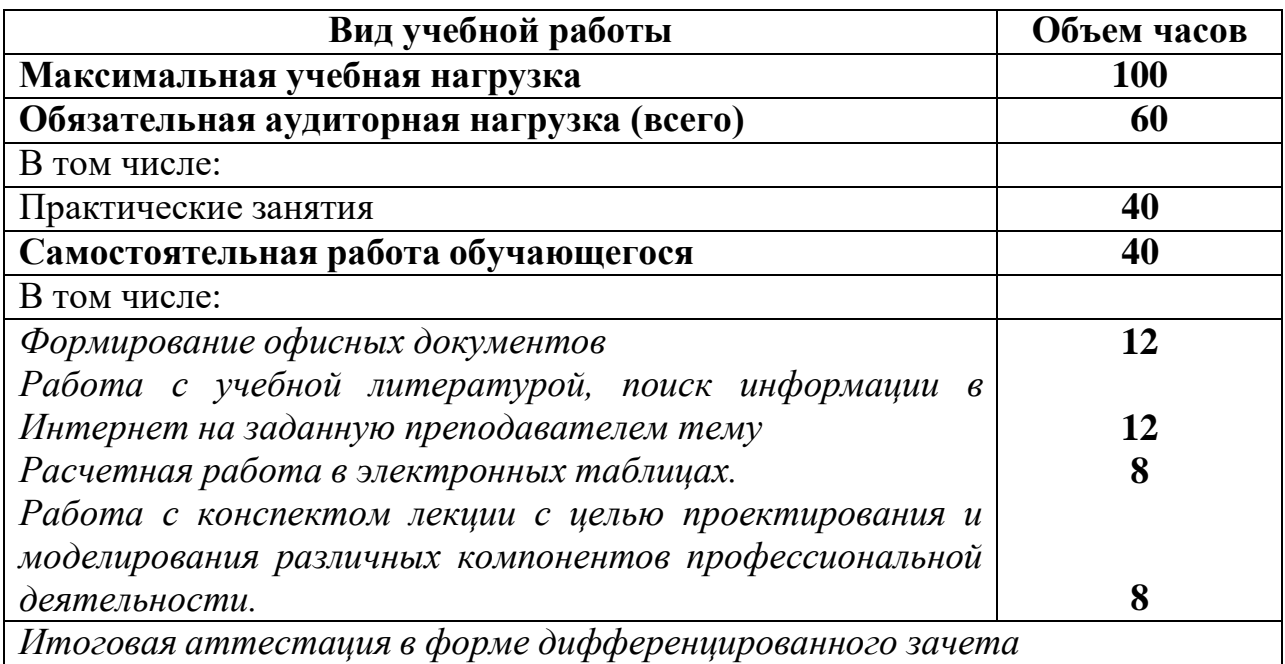

### **2.2. Тематический план и содержание учебной дисциплины ЕН. 02 Информационные технологии в профессиональной деятельности**

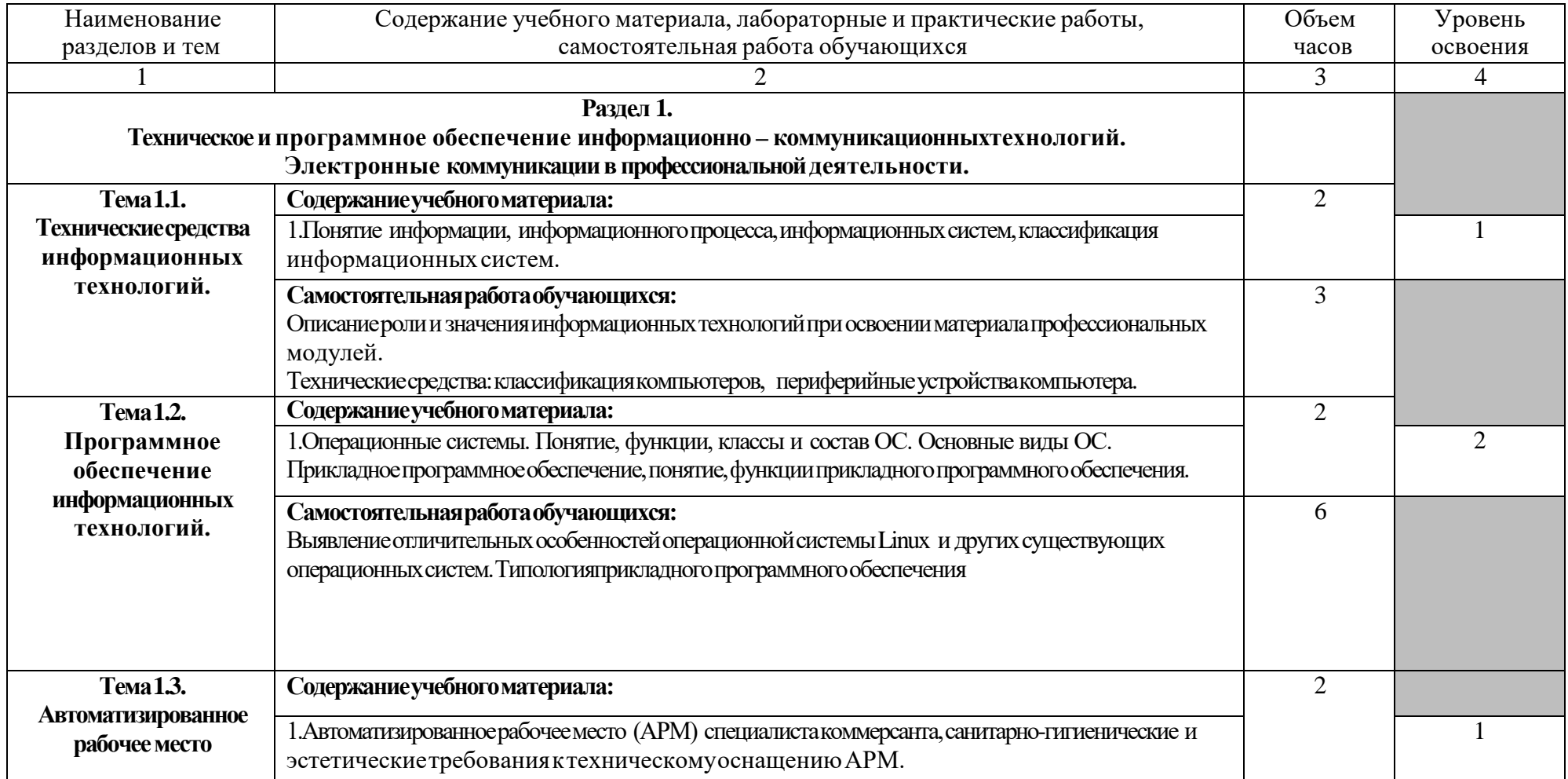

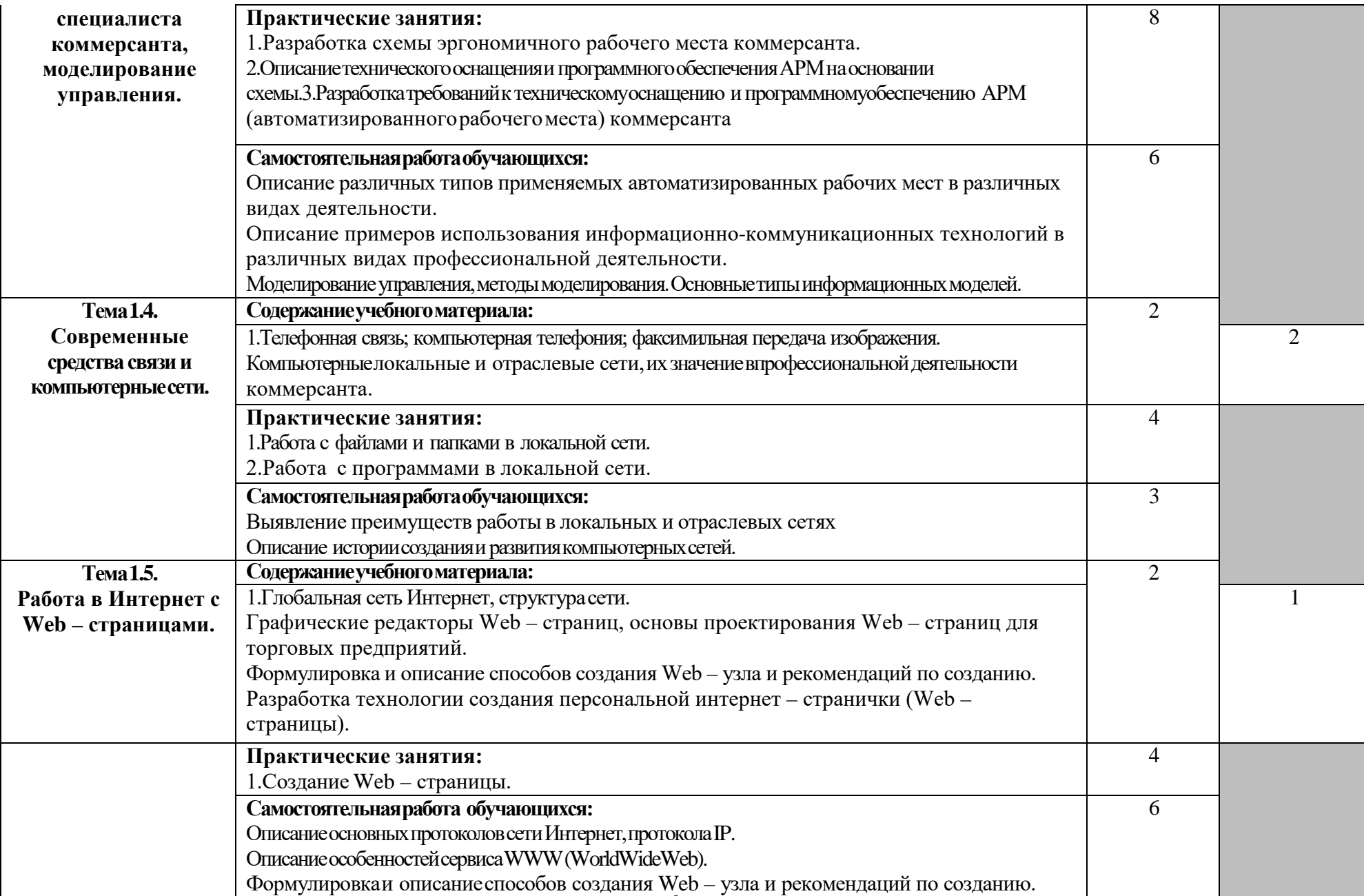

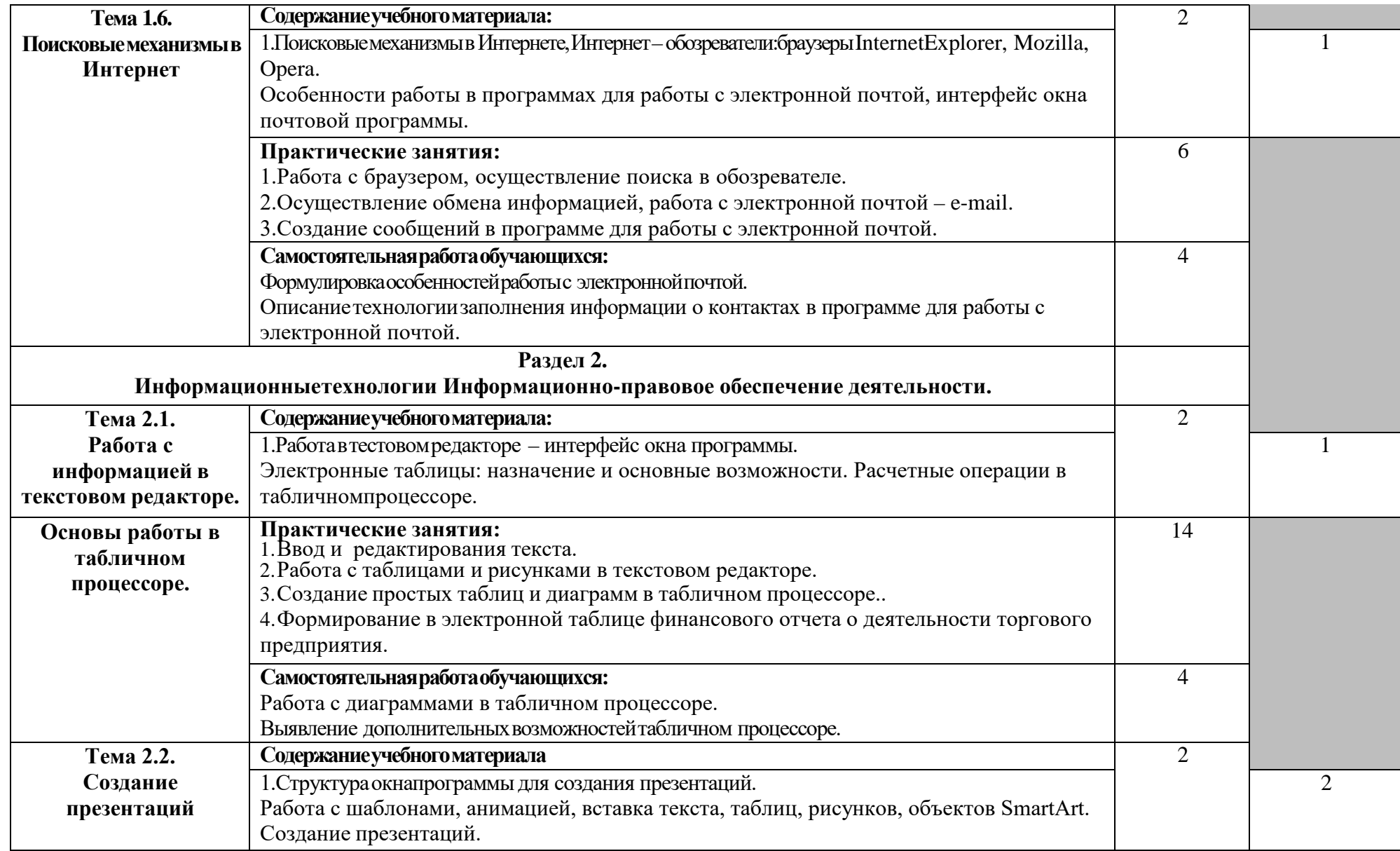

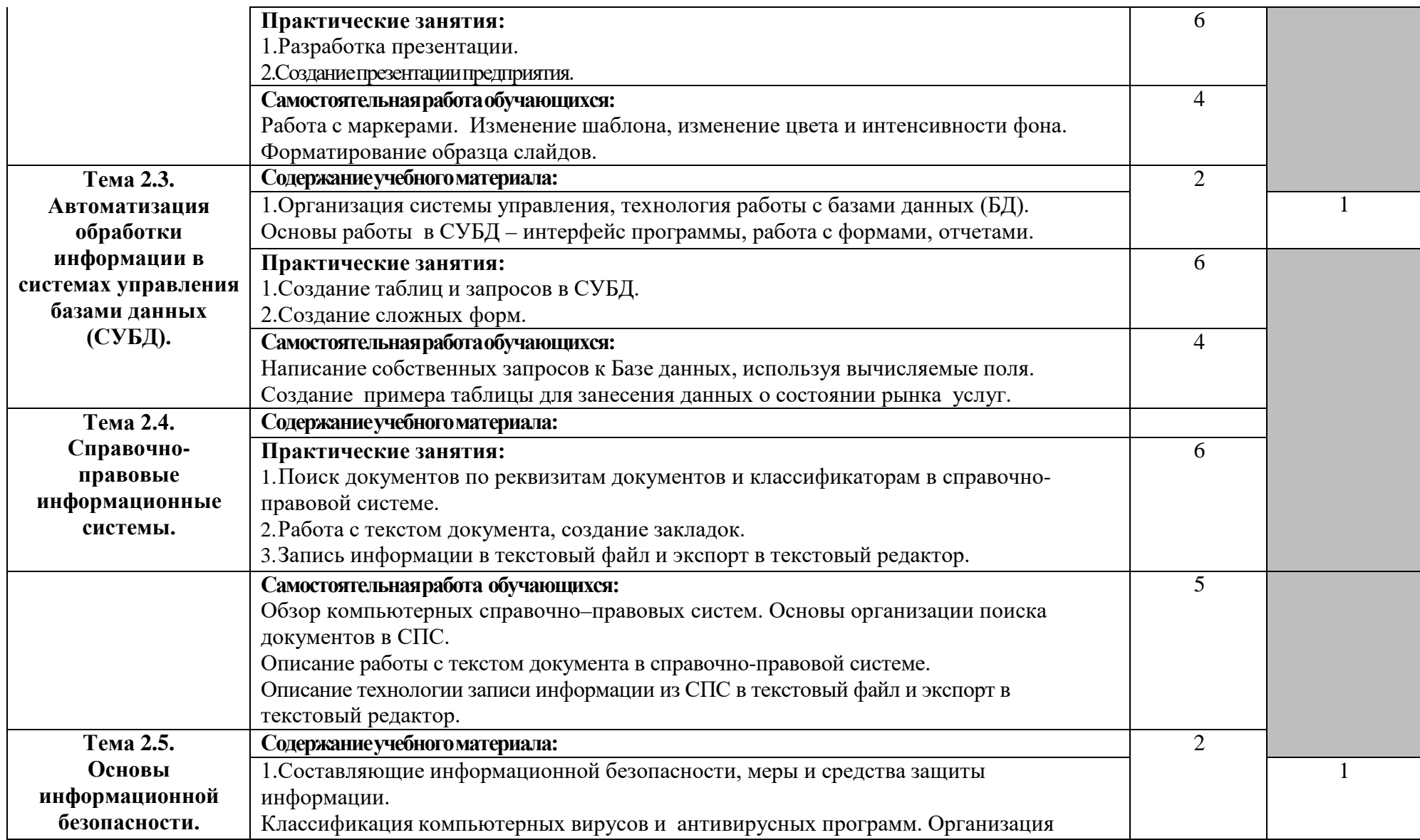

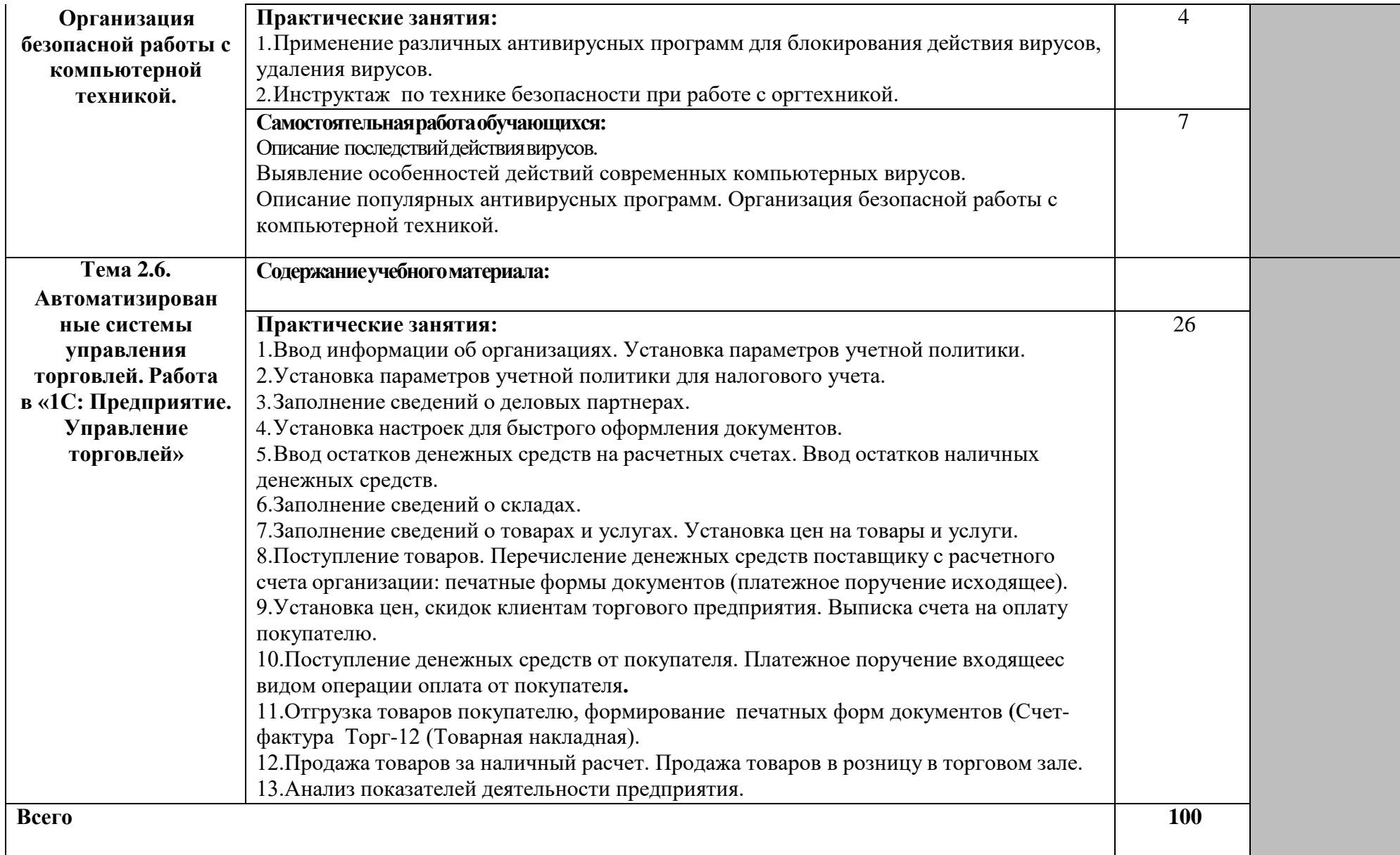

### **3. УСЛОВИЯ РЕАЛИЗАЦИИ ПРОГРАММЫ ДИСЦИПЛИНЫ**

#### **3.1. Требования к минимальному материально-техническому обеспечению**

Реализация программы дисциплины требует наличия лабораторииинформационных технологий в профессиональной деятельности.

Оборудование лаборатории и рабочих мест лаборатории:

- посадочные места по количеству обучающихся;
- рабочее место преподавателя;
- тематические наглядные пособия (стенды, баннеры).

Технические средства обучения:

- компьютер с лицензионным программным обеспечением;
- мультимедийный проектор;
- интерактивная доска, ноутбук.
- принтер;
- копировальный аппарат.

Залы:

- библиотека, читальный зал с выходом в Интернет.

При изучении дисциплины обучающимся оказываются групповые и индивидуальные консультации.

### **3.2. Информационные обеспечение обучения**

### **Перечь рекомендуемых учебных изданий, Интернет-ресурсов,**

#### **дополнительной литературы**

- 1. Информатика : учебное пособие для СПО / составители С. А. Рыбалка, Г. А. Шкатова. — Саратов : Профобразование, 2021. — 171 c. — ISBN 978-5-4488-0925- 5. — Текст : электронный // Электронно-библиотечная система IPR BOOKS : [сайт]. — URL:<http://www.iprbookshop.ru/99928.html>
- 2. Кулеева, Е. В. Информатика. Базовый курс : учебное пособие / Е. В. Кулеева. Санкт-Петербург : Санкт-Петербургский государственный университет промышленных технологий и дизайна, 2019. — 174 c. — ISBN 978-5-7937-1769-4. — Текст : электронный // Электронно-библиотечная система IPR BOOKS : [сайт]. — URL:<http://www.iprbookshop.ru/102423.html>
- 3. Левин, В. И. История информационных технологий : учебник / В. И. Левин. 3-е изд. — Москва, Саратов : Интернет-Университет Информационных Технологий (ИНТУИТ), Ай Пи Ар Медиа, 2020. — 750 c. — ISBN 978-5-4497-0321-7. — Текст : электронный // Электронно-библиотечная система IPR BOOKS : [сайт]. — URL: <https://www.iprbookshop.ru/89440.html>
- 4. Основы информационных технологий : учебное пособие / С. В. Назаров, С. Н. Белусова, И. А. Бессонова [и др.]. — 3-е изд. — Москва, Саратов : Интернет-Униерситет Информационных Технологий (ИНТУИТ), Ай Пи Ар Медиа, 2020. — 530 c. — ISBN 978-5-4497-0339-2. — Текст : электронный // Электроннобиблиотечная система IPR BOOKS : [сайт]. — URL: <https://www.iprbookshop.ru/89454.html>
- 5. Петлина, Е. М. Информационные технологии в профессиональной деятельности : учебное пособие для СПО / Е. М. Петлина, А. В. Горбачев. — Саратов : Прообразование, 2021. — 111 c. — ISBN 978-5-4488-1113-5. — Текст : электронный // Электронно-библиотечная система IPR BOOKS : [сайт]. — URL: <https://www.iprbookshop.ru/104886.html>

### **4.КОНТРОЛЬ И ОЦЕНКА РЕЗУЛЬТАТОВ ОСВОЕНИЯ ДИСЦИПЛИНЫ**

Контроль и оценка результатов освоения дисциплины осуществляется преподавателем в процессе проведения практических занятий, тестирования, а также выполнения обучающимся индивидуальных заданий.

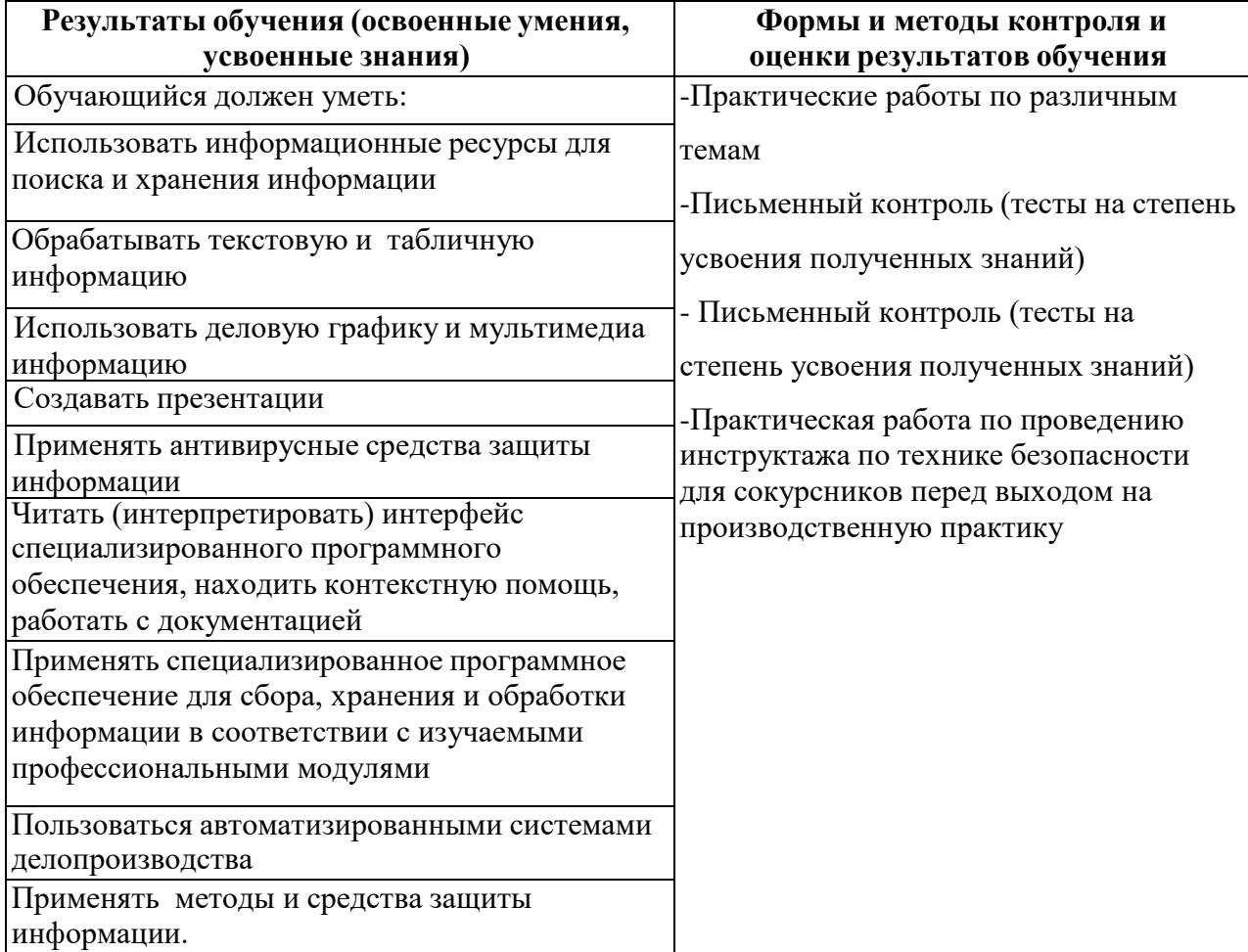